### **Christian BARBIER (BIS-Q.I.)**

3 impasse des lavandins 13140 MIRAMAS Email: contact@bisqi.fr Tel: 06 02 17 41 86

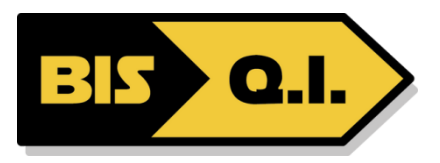

# **SharePoint 2016/2019 - Utilisateur**

*Référence en matière de travail collaboratif et de conception de sites Web, la plateforme Microsoft SharePoint est devenue une brique stratégique au sein de nombreuses entreprises.*

### **Durée:** 7.00 heures (1.00 jours)

### **Profils des stagiaires**

Tout utilisateur souhaitant utiliser un Intranet ou des solutions métiers développées avec les technologies SharePoint.

### **Prérequis**

Etre à l'aise avec son environnement de travail (Windows, Internet Explorer et Office).

### **Objectifs pédagogiques**

- Comprendre l'utilité de SharePoint
- Connaître la structure
- Comprendre la différence entre l'expérience classique et la nouvelle expérience moderne
- Maîtriser les fonctionnalités collaboratives, telles que les bibliothèques de documents ou les listes
- Gérer les interactions entre SharePoint et les services ou produits Office
- Synchroniser le contenu d'une bibliothèque avec son poste de travail.
- Retrouver rapidement des documents avec les outils de recherche

### **Contenu de la formation**

- Introduction
	- o Qu'est-ce que SharePoint ?
	- o Les usages de SharePoint Online/2016. La gestion de contenu Web. La gestion de contenu d'entreprise.
	- o Présentation de SharePoint Online/2016 et de son interface utilisateur.
	- o L'environnement de SharePoint. Le navigateur Web.
	- o Microsoft OneDrive.
	- o Intégration avec Microsoft Office et Microsoft 365, Microsoft Teams.
	- o Travaux pratiques : Prise en main de l'environnement de SharePoint. Découverte de l'interface utilisateur.
- Présentation des listes et des bibliothèques
	- o Les tâches, liens, calendriers et enquêtes.
	- o Les annonces, contacts, forums et discussions.
	- o Les wikis. Les blogs.
	- o Les bibliothèques de documents et d'images.
	- o L'ajout et la modification de contenu
	- o Travaux pratiques : Création de listes d'annonces et de calendriers, ajout d'éléments. Création de bibliothèques de documents et d'images. Gérer des documents. Définir des alertes.
- Gestion des listes et des bibliothèques
	- o Création et personnalisation des colonnes dans les listes et les bibliothèques.
	- o Création de listes personnalisées.
	- o Création de modèles personnels.
	- o Affichages. Affichage par défaut et feuille de données. Créer un affichage personnel. Revenir à l'affichage standard.
	- o Export des listes et bibliothèques sous forme de fichiers Excel.
	- o Travaux pratiques : Création de listes personnalisées et de formulaires. Création de nouveaux affichages. Création et modification de colonnes.
- Personnalisation de sites et d'espaces de travail

**Christian BARBIER (BIS-Q.I.)** | 3 impasse des lavandins MIRAMAS 13140 | Numéro SIRET: *829 876 507 00015* | Numéro de déclaration d'activité: *93131714713 (auprès du préfet de région de: PACA)*

## **Christian BARBIER (BIS-Q.I.)**

3 impasse des lavandins 13140 MIRAMAS Email: contact@bisqi.fr Tel: 06 02 17 41 86

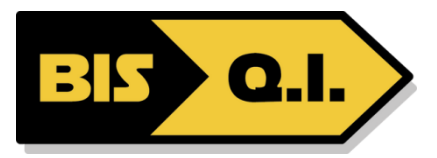

- o Création d'un site grâce à un modèle de site SharePoint.
- o Personnalisation d'un site avec le navigateur.
- o Création d'un titre, d'une description et application d'un thème.
- o Options de navigation. Navigation globale. Navigation rapide. Navigation structurelle. Importance de la navigation.
- o Créer une page Web wiki pour un site déjà existant.
- o Création et modification d'une page de composants WebParts.
- o Composants WebParts de type liste. Composants WebParts personnalisés
- o Travaux pratiques : Créer et personnaliser un site. Mettre en place la navigation. Créer et personnaliser des pages, intégrer des **WebParts**

### **Organisation de la formation**

### **Equipe pédagogique**

Christian BARBIER titulaire d'un diplôme d'ingénieur (ENIT). Expérimenté en tant que Chef de projet (16 ans) et en tant que responsable outils de processus (2 ans) ayant pour mission principale la formation des nouveaux chefs de projets ainsi que la formation à l'utilisation des outils bureautiques.

#### **Moyens pédagogiques et techniques**

- Accueil des stagiaires dans une salle dédiée à la formation.
- Documents supports de formation projetés.
- Exposés théoriques
- Etude de cas concrets
- Mise à disposition en ligne de documents supports à la suite de la formation.

### **Dispositif de suivi de l'exécution de l'évaluation des résultats de la formation**

- Feuilles de présence.
- Questions orales ou écrites (QCM).
- Mises en situation.
- Formulaires d'évaluation de la formation.

#### **Accessibilité**

Bâtiment conforme accès PMR

mise à jour : 24/01/2022